## Fondamenti di Informatica T-1

## Argomenti di questa esercitazione

- **Stringhe**
- **Strutture**

## ESERCIZIO 1 (stringhe)

■ Scrivere una funzione che date tre stringhe A, B e C concateni in C il contenuto di A e B e restituisca il numero di caratteri copiati in C

int conc  $(char A[] , char B[] , char C[])$ ;

## ESERCIZIO 2 (stringhe)

- Al fine di stampare degli indirizzi su delle buste, è necessario comporre la prima parte dell'indirizzo come "Cognome Nome" o "Cognome N." ESERCIZ<br>
(stringhere (stringhere)<br>
Al fine di stampare degli indi<br>
necessario comporre la prim<br>
come "Cognome Nome" o "C<br>
Si realizzi una funzione che<br>
- il cognome<br>
- il nome (stringhes)<br>
Al fine di stampare degli indi<br>
necessario comporre la prim<br>
come "Cognome Nome" o "C<br>
Si realizzi una funzione che<br>
– il cognome<br>
– il nome<br>
– una stringa che conterrà la Al fine di stampare degli indirizzi su delle buste,<br>necessario comporre la prima parte dell'indirizzo<br>come "Cognome Nome" o "Cognome N."<br>Si realizzi una funzione che riceva come param<br>– il cognome<br>– il nome<br>– una stringa c
- Si realizzi una funzione che riceva come parametri:
	-
	-

dell'indirizzo come "Cognome Nome" o "Cognome N."<br>Si realizzi una funzione che riceva come parametri:<br>– il cognome<br>– il nome<br>– una stringa che conterrà la prima parte<br>dell'indirizzo<br>– la lunghezza massima della stringa indirizzo

## ESERCIZIO 2 (stringhe)

- La funzione deve copiare/concatenare nell'indirizzo il cognome seguito dal nome, avendo cura di rispettare le dimensioni della stringa indirizzo. Qualora la stringa indirizzo sia troppo piccola per contenere entrambi, la funzione provi a comporre la stringa come "Cognome N."
- Qualora neanche ciò sia possibile, la funzione ritorni un codice di errore opportuno (ad esempio -1)
- Se non si verifica nessun errore la funzione deve restituire il numero di caratteri nella stringa Indirizzo

## ESERCIZIO<br>
(stringhe)<br>
Si realizzi una funzione che rice<br>
– il cognome<br>
– il nome<br>
– una stringa che conterrà la prin **ESERCIZIO**<br>
(stringhe)<br>
Si realizzi una funzione che rice<br>
– il cognome<br>
– il nome<br>
– una stringa che conterrà la prin<br>
– la lunghezza massima della str ESERCIZIO 2 (stringhe)

- Si realizzi una funzione che riceva come parametri:
	-
	-
- ESERCIZIO 2<br>
(stringhe)<br>
Si realizzi una funzione che riceva come parametri:<br>
 il cognome<br>
 il nome<br>
 una stringa che conterrà la prima parte dell'indirizzo<br>
 la lunghezza massima della stringa indirizzo<br>
t\_indirizzo (
	-
- ESERCIZIO 2<br>
(stringhe)<br>
Si realizzi una funzione che riceva come parametri:<br>
 il cognome<br>
 una stringa che conterrà la prima parte dell'indirizzo<br>
 la lunghezza massima della stringa indirizzo<br>
t\_indirizzo (char\_Cognom int indirizzo(char Cognome[], char Nome[], char Indirizzo[], int dim);
- Esempio: Se il cognome è Rossi e il nome è Mario e la dimensione dim = 15 allora la stringa Indirizzo sara' "Rossi Mario". Se invece la dimensione fosse 8 allora la stringa indirizzo sarebbe "Rossi M.". Se la dimensione fosse 5 allora verrebbe restituito un codice di errore -1

## ESERCIZIO 2 (stringhe)

- **Per la risoluzione di questo esercizio si possono** utilizzare le funzioni disponibili nella libreria standard <string.h>.
	- strlen() per determinare la lunghezza di una stringa
	- strcat() o strcpy() per comporre in indirizzo la nuova stringa

■ Si provi ad organizzare il progetto su più file...

## ESERCIZIO 3 (stringhe)

- Scrivere una funzione C che, data una stringa A ed una stringa B, calcoli il numero di occorrenze della stringa A in B.
- I int occorrenze (char A[], char B[]);
- Ad esempio, se B="tre tigri contro tre tigri" ed A="tr", deve restituire 3.

## ESERCIZIO 4 (stringhe)

Scrivere una procedura ricorsiva:

#### void printchar(char stringa[])

che stampi, *ricorsivamente*, tutti i caratteri contenuti in stringa, un carattere per linea, assumendo che stringa sia ben formata.

## ESERCIZIO 5 (stringhe)

Stampa di numeri reali con "dettaglio" a piacimento

- Si realizzi una funzione stampaDettagli(...) che riceva come parametri un numero reale e due interi (che indicano, rispettivamente, il numero di cifre per la parte intera e per la parte decimale)
- La funzione stampi a video il numero secondo le indicazioni ricevute come parametri
- Come? Tramite una opportuna stringa di formato (es. "%6.2f" significa stampare un float con 6 cifre per la parte intera e due per la parte decimale)
- **La funzione componga dinamicamente una opportuna** stringa di formato, utilizzando la funzione sprintf(…) ed una stringa allocata staticamente (si controlli di non eccedere la dimensione della stringa già allocata)

## ESERCIZIO 5 (stringhe)

#### **Pseudo algoritmo:**

- Creo una stringa di dimensione prefissata MAX, dove comporrò il formato
- Calcolo quanti caratteri sono necessari per comporre la stringa di formato
- Se ho "spazio a sufficienza", con sprintf() scrivo nella stringa di formato il formato che desidero
- Altrimenti restituisco un apposito codice di errore

#### (stringhe)

## Codice segreto nella pagina di un libro

- Sono date due stringhe, una denominata msg e una denominata secret (non più lunga di msg) di caratteri tutti minuscoli
- Si vuole sapere se tutti i caratteri di secret sono contenuti nello stesso ordine (ma eventualmente intervallati da altri caratteri) nella stringa msg
- **In caso positivo, il programma deve restituire una copia** del msg originale, dove però ad ogni lettera riconosciuta come facente parte di secret viene sostituita la lettera maiuscola ninuscoli<br>
Si vuole sapere se tutti i caratteri di secret sono contenuti<br>
iello stesso ordine (ma eventualmente intervallati da altri<br>
iaratteri) nella stringa msg<br>
n caso positivo, il programma deve restituire una copia<br>
	-
	- Risultato: SI e stringa "ma ChE bel caSTELLO"  $\frac{1}{25}$

## ESERCIZIO 7 (stringhe)

#### Conversione di numeri interi in rappresentazione a modulo 2 e operazioni

- Si realizzi un programma capace di
	- Effettuare la conversione da numeri interi (con segno!) alla corrispondente rappresentazione in modulo 2 e viceversa
	- Effettuare la somma e sottrazione di due numeri interi utilizzando la rappresentazione in modulo 2
- Si utilizzino le stringhe per la rappresentazione in modulo 2

(stringhe)

#### In particolare, si definiscano le seguenti funzioni

- int convertiBin(char\* bin);
	- Ottenere la codifica binaria del valore assoluto e convertire quella
- RESULT convertiInt(int value, char\* res);
	- Dove RESULT può valere
		- OK se la conversione è stata effettuata con successo
		- SIZE OVERFLOW se la dimensione fisica di res non è abbastanza grande per contenere la conversione
			- si utilizzi il logaritmo in base 2 per calcolare lo spazio necessario, e si considerino segno e terminatore
- Facciamo in modo che le stringhe siano riempite sempre per tutta la dimensione fisica
	- Es: se la dimensione fisica è 7, la rappresentazione del numero 3 dovrà essere

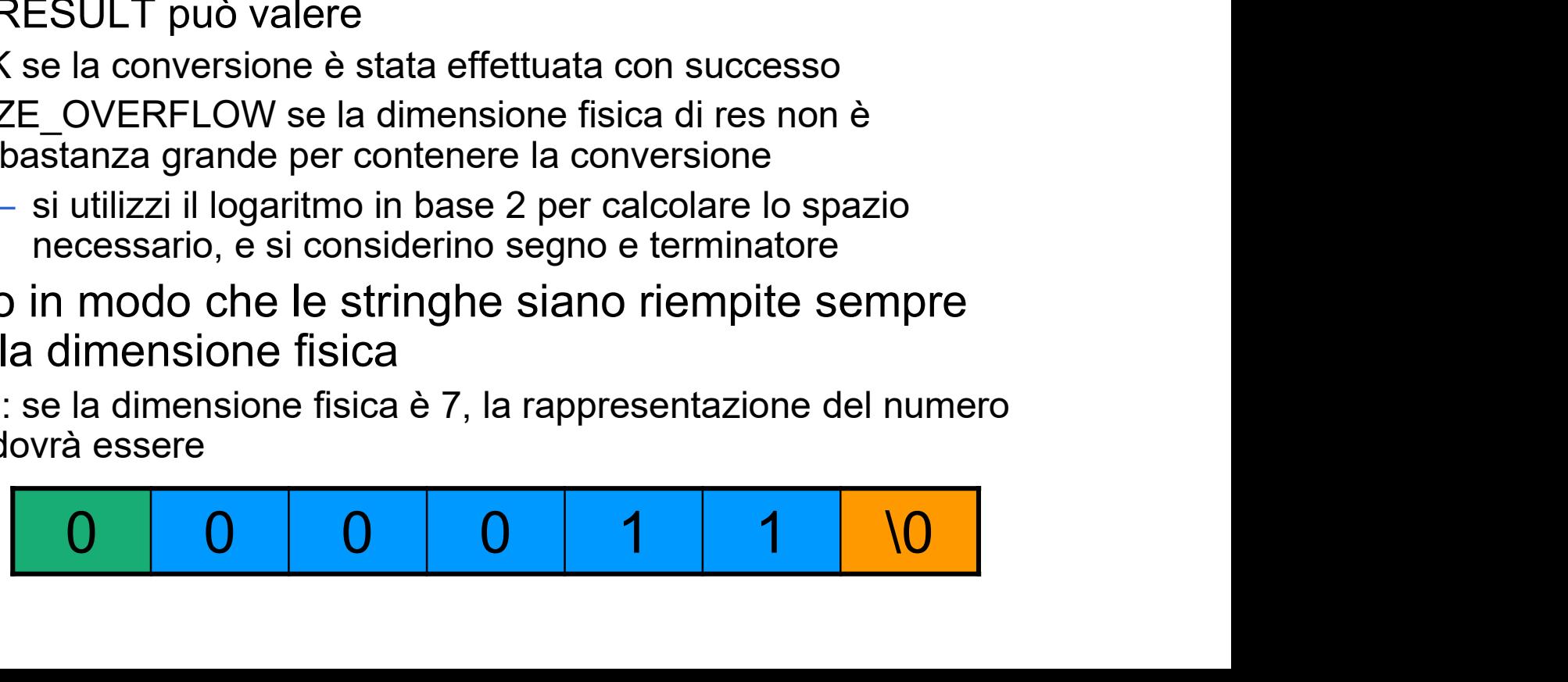

#### (stringhe)

- void invertiSegno(char \*num, char \*res);
	- Inverte il segno di num (ovvero realizza l'algoritmo del modulo 2)
		- PASSO 1: inversione dei bit
		- PASSO 2: aggiunta di uno
			- Suggerimento: si converta l'intero 1 in binario e si utilizzi la funzione sum (vedi sotto)
- RESULT sum(char \*add1, char \*add2, char \*res);
	- Somma i due numeri binari (controllare che abbiano la stessa lunghezza)
	- Restituisce SIZE\_OVERFLOW se l'operazione causa overflow (x-or dei due carry più significativi)
- NOTA: si faccia in modo che le funzioni calcolino un risultato corretto anche passando come risultato una delle variabili date in input
	- Es: invertiSegno(num, num) deve invertire correttamente il segno di num (dopo l'invocazione, num contiene il risultato)

(strutture)

ESERCIZIO 1<br>
(strutture)<br>
Si realizzi un programma C che legga da utente i dati relativi<br>
ad alcuni corsi. In particolare, per ogni corso vengono dati:<br>
• denominazione del corso: una <u>stringa di 20 caratteri</u> che **ESERCIZIO 1**<br> **Accord (strutture)**<br>
Si realizzi un programma C che legga da utente i dati relativi<br>
ad alcuni corsi. In particolare, per ogni corso vengono dati:<br> **According tranominazione** del corso: una stringa di 20 ca **ESERCIZIO 1**<br>
(strutture)<br>
denominazione del corso: una stringa di 20 caratteri che<br>
denominazione del corso: una <u>stringa di 20 caratteri</u> che<br>
denominazione del corso:<br>
denominazione del docente: una <u>stringa di 15 cara</u> **ESERCIZIO 1**<br>
(strutture)<br>
realizzi un programma C che legga da utente i e<br>
alcuni corsi. In particolare, per ogni corso vengo<br> **denominazione** del corso;<br> **cognome** del docente: una stringa di 15 careppresenta il cognome **ESERCIZIO 1**<br>
(strutture)<br>
realizzi un programma C che legga da utente i dati relativi<br>
alcuni corsi. In particolare, per ogni corso vengono dati:<br> **-denominazione** del corso;<br> **-cognome** del docente: una stringa di 15 ca **ESERCIZIO 1**<br>
(strutture)<br>
realizzi un programma C che legga da utente i dati relativi<br>
alcuni corsi. In particolare, per ogni corso vengono dati:<br> **-denominazione** del corso;<br> **-cognome** del docente: una stringa di 15 ca **ESERCIZIO 1**<br>
(strutture)<br>
ealizzi un programma C che legga da utente i dati relativi<br>
alcuni corsi. In particolare, per ogni corso vengono dati:<br> **-denominazione** del corso: una <u>stringa di 20 caratteri</u> che<br>
riporta il

**ESENCIZIO 1**<br> **(strutture)**<br>
realizzi un programma C che legga da utent<br>
alcuni corsi. In particolare, per ogni corso ve<br> **-denominazione** del corso: una stringa di 2<br>
riporta il nome del corso;<br> **-cognome** del docente: u Il programma deve stampare la denominazione del corso e il cognome del docente relativi a tutti i corsi che hanno il numero di iscritti maggiore o uguale alla media aritmetica degli iscritti (calcolata su tutti i corsi).

(strutture)

Attenzione: abbiamo bisogno di un ARRAY di strutture !!!!! Esempio: l'utente inserisce i seguenti dati per 3 corsi

> analisi obrecht **55 Similarly state of the state of the state of the state of the state of the state of the state of the state of the state of the state of the state of the state of the state of the state of the state of the state of th** fond.inf milano 40 geometria ferri 37

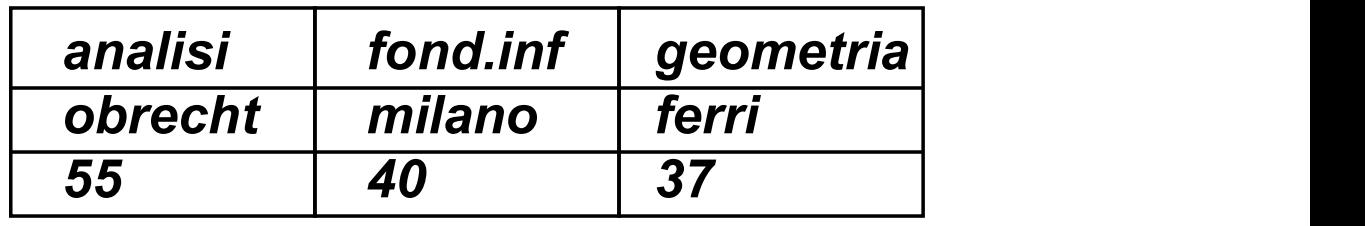

La media è di 44 quindi il programma stamperà: analisi obrecht

ESERCIZIO 2<br>
(strutture)<br>
1) Si scriva un programma C che legga una serie di dati e li<br>
memorizzi in un vettore SQUADRE (di dimensione statica<br>
prefissata) contenente strutture (struct squadra) del tipo: ESERCIZIO 2<br>
(strutture)<br>
1) Si scriva un programma C che legga una serie di dati e li<br>
memorizzi in un vettore SQUADRE (di dimensione statica<br>
prefissata) contenente strutture (struct squadra) del tipo:<br>
-nome squadra (st **ESERCIZIO 2**<br>
(strutture)<br>
1) Si scriva un programma C che legga una serie di dati e li<br>
memorizzi in un vettore SQUADRE (di dimensione statica<br>
prefissata) contenente strutture (struct squadra) del tipo:<br>
-nome squadra (

**ESERCIZIO 2**<br>
(**strutture**)<br>
criva un programma C che legga una<br>
izzi in un vettore SQUADRE (di din<br>
ata) contenente strutture (struct sq<br>
-nome squadra (stringa di lunghezza 20)<br>
-codice squadra (intero)<br>
-goal fatti (in ESERCIZIO 2<br>
(strutture)<br>
criva un programma C che legga u<br>
izzi in un vettore SQUADRE (di<br>
ata) contenente strutture (struct :<br>
-nome squadra (stringa di lunghezza 20)<br>
-codice squadra (intero)<br>
-goal fatti (intero)<br>
-goa **ESERCIZIO Z**<br>
(strutture)<br>
criva un programma C che legga u<br>
izzi in un vettore SQUADRE (di<br>
ata) contenente strutture (struct s-<br> *nome squadra (stringa di lunghezza 20)*<br> *codice squadra (intero)*<br> *goal subiti (intero)* 

2) Si scriva un programma C che legga una serie di dati e li<br>
memorizzi in un vettore SQUADRE (di dimensione statica<br>
prefissata) contenente strutture (struct squadra) del tipo:<br>
-nome squadra (stringa di lunghezza 20)<br>
-c 1) Si scriva un programma C che legga una serie di dati e li<br>memorizzi in un vettore SQUADRE (di dimensione statica<br>prefissata) contenente strutture (struct squadra) del tipo:<br>-nome squadra (stringa di lunghezza 20)<br>-codic subiti. prefissata) contenente strutture (struct squadra) del tipo:<br>
-nome squadra (stringa di lunghezza 20)<br>
-codice squadra (intero)<br>
-goal fatti (intero)<br>
-goal subiti (intero)<br>
2) Stampi a terminale tutti i nomi e codici delle -nome squadra (stringa di lunghezza 20)<br>
-codice squadra (intero)<br>
-goal fatti (intero)<br>
-goal subiti (intero)<br>
2) Stampi a terminale tutti i nomi e codici delle squadre che<br>
hanno fatto un numero di goal maggiore del nume

(strutture)

Attenzione: abbiamo bisogno di un ARRAY di strutture !!!!! Esempio: l'utente inserisce i seguenti dati per 3 squadre

juventus  $\mathbf 1$ 10  $12$ milan 2 7 6 inter  $3$  milan 2  $13$  inter 3  $\frac{11}{2}$   $\frac{11}{2}$ juventus 1 | 2 10 | 7 12 6 milan 2  $\vert 3 \vert$  $7$  | 13 6 | 11 inter 3 13 11 2) Viene stampato a video The Inserisce I seguenti dati per 3 squa<br>
The Termin Script Control of Termin Script Control of Termin 2<br>
2) Viene stampato a video<br>
The Termin 2<br>
inter 3<br>
3) Se l'utente digita 1 viene stampato inter 3 3) Se l'utente digita 1 viene stampato juventus 10 12

- ESERCIZIO 3<br>
(strutture)<br>
Si vuole implementare un programma per il calcolo<br>
dell'inflazione su determinati prodotti commerciali. ESERCIZIO 3<br>
(strutture)<br>
vuole implementare un programma per il calcolo<br>
dell'inflazione su determinati prodotti commerciali.
- ESERCIZIO 3<br>
(strutture)<br>
Si vuole implementare un programma per il calcolo<br>
dell'inflazione su determinati prodotti commerciali.<br>
A tal scopo ogni prodotto è rappresentato tramite una<br>
struttura item, definita da una stri **ESERCIZIO 3**<br>
(strutture)<br>
vuole implementare un programma per il calcolo<br>
dell'inflazione su determinati prodotti commerciali.<br>
Il scopo ogni prodotto è rappresentato tramite una<br>
struttura item, definita da una stringa ESERCIZIO 3<br>
(strutture)<br>
vuole implementare un programma per il calcolo<br>
dell'inflazione su determinati prodotti commerciali.<br>
Il scopo ogni prodotto è rappresentato tramite una<br>
struttura item, definita da una stringa na (**strutture)**<br>
vuole implementare un programma per il calcolo<br>
dell'inflazione su determinati prodotti commerciali.<br>
Il scopo ogni prodotto è rappresentato tramite una<br>
struttura item, definita da una stringa name con il<br>

ESERCIZIO 3<br>
(strutture)<br>
a) Si scriva una funzione lettura () che riceva come<br>
parametri di ingresso un vettore prezzi di<br>
strutture item, la dimensione fisica max del vettore ESERCIZIO 3<br>
(strutture)<br>
bi scriva una funzione lettura () che riceva come<br>
parametri di ingresso un vettore prezzi di<br>
strutture item, la dimensione fisica max del vettore<br>
prezzi, e un puntatore a intero num che **ESERCIZIO 3**<br>
(strutture)<br>
is scriva una funzione lettura () che riceva come<br>
parametri di ingresso un vettore prezzi di<br>
strutture item, la dimensione fisica max del vettore<br>
prezzi, e un puntatore a intero num che<br>
rapp **ESERCIZIO 3**<br>
(strutture)<br>
is scriva una funzione lettura () che riceva come<br>
parametri di ingresso un vettore prezzi di<br>
strutture item, la dimensione fisica max del vettore<br>
prezzi, e un puntatore a intero num che<br>
rapp **ESERCIZIO 3**<br>
(strutture)<br>
is scriva una funzione lettura () che riceva come<br>
parametri di ingresso un vettore prezzi di<br>
strutture item, la dimensione fisica max del vettore<br>
prezzi, e un puntatore a intero num che<br>
rapp Solis Scriva una funzione **lettura** () che riceva come<br>parametri di ingresso un vettore prezzi di<br>strutture item, la dimensione fisica max del vettore<br>prezzi, e un puntatore a intero num che<br>rappresenta la dimensione logic (structure)<br>
is scriva una funzione lettura () che riceva come<br>
parametri di ingresso un vettore prezzi di<br>
strutture item, la dimensione fisica max del vettore<br>
prezzi, e un puntatore a intero num che<br>
rappresenta la dime i scriva una funzione lettura () che riceva come<br>parametri di ingresso un vettore prezzi di<br>strutture item, la dimensione fisica max del vettore<br>prezzi, e un puntatore a intero num che<br>rappresenta la dimensione logica del vettore prezzi.

- ESERCIZIO 3<br>
(strutture)<br>
La funzione deve terminare se l'utente inserisce come<br>
nome del prodotto il termine "fine", oppure se viene<br>
raggiunta la dimensione fisica del vettore. ESERCIZIO 3<br>
(strutture)<br>
iunzione deve terminare se l'utente inserisce come<br>
nome del prodotto il termine "fine", oppure se viene<br>
raggiunta la dimensione fisica del vettore.<br>
dimensione logica del vettore prezzi così rie ESERCIZIO 3<br>
(strutture)<br>
iunzione deve terminare se l'utente inserisce come<br>
nome del prodotto il termine "fine", oppure se viene<br>
raggiunta la dimensione fisica del vettore.<br>
dimensione logica del vettore prezzi così rie
- ESERCIZIO 3<br>
(strutture)<br>
La funzione deve terminare se l'utente inserisce come<br>
nome del prodotto il termine "fine", oppure se viene<br>
raggiunta la dimensione fisica del vettore.<br>
La dimensione logica del vettore prezzi co **ESERCIZIO 3**<br>
(strutture)<br>
iunzione deve terminare se l'utente inserisce come<br>
nome del prodotto il termine "fine", oppure se viene<br>
raggiunta la dimensione fisica del vettore.<br>
dimensione logica del vettore prezzi così r (strutture)<br>
inzione deve terminare se l'utente inserisce come<br>
nome del prodotto il termine "fine", oppure se viene<br>
raggiunta la dimensione fisica del vettore.<br>
dimensione logica del vettore **prezzi** così riempito<br>
deve iunzione deve terminare se l'utente inserisce come<br>nome del prodotto il termine "fine", oppure se viene<br>raggiunta la dimensione fisica del vettore.<br>dimensione logica del vettore prezzi così riempito<br>deve essere restituita

ESERCIZIO 3<br>
(strutture)<br>
b) Si scriva un programma main che, dopo aver<br>
definito un vettore di strutture item (di dimensione<br>
massima MAX ITEM), invochi la funzione ESERCIZIO 3<br>
(strutture)<br>
Si scriva un programma main che, dopo aver<br>
definito un vettore di strutture item (di dimensione<br>
massima MAX\_ITEM), invochi la funzione<br>
lettura () per riempire tale vettore. ESERCIZIO 3<br>
(strutture)<br>
Si scriva un programma main che, dopo aver<br>
definito un vettore di strutture item (di dimensione<br>
massima MAX\_ITEM), invochi la funzione<br>
lettura () per riempire tale vettore.<br>
Il programma stampi ESERCIZIO 3<br>
(strutture)<br>
Si scriva un programma main che, dopo aver<br>
definito un vettore di strutture item (di dimensione<br>
massima MAX\_TTEM), invochi la funzione<br>
lettura () per riempire tale vettore.<br>
Il programma stampi ESERCIZIO 3<br>
(strutture)<br>
Si scriva un programma main che, dopo aver<br>
definito un vettore di strutture item (di dimensione<br>
massima **MAX\_ITEM**), invochi la funzione<br>
lettura () per riempire tale vettore.<br>
Il programma stam (strutture)<br>
Si scriva un programma main che, dopo aver<br>
definito un vettore di strutture item (di dimensione<br>
massima MAX\_ITEM), invochi la funzione<br>
lettura () per riempire tale vettore.<br>
Il programma stampi poi a video

formula:

$$
infl_i = \left(\frac{new\_price_i}{old\_price_i} - 1\right) * 100
$$

■ Sia data la struttura

```
struct time 
{
 int hour, minute, second;
};
Per semplicità si può definire il tipo Time
```
typedef struct time Time;

(strutture)

Si realizzi in un modulo tempo.h/tempo.c un insieme di funzioni per la gestione del tipo Time. In particolare:

Si realizzi una funzione

ESERCIZIO 4<br>
(strutture)<br>
pdulo tempo.h/tempo.c un insieme<br>
tione del tipo Time. In particolare:<br>
zione<br>
Time leggiTime ()<br>
t ore, minuti e secondi, e restituisca<br>
o Time opportunamente inizializzato che legga da input ore, minuti e secondi, e restituisca una struttura di tipo Time opportunamente inizializzato coi valori letti

Si realizzi una funzione

```
int leggiMoreTimes(Time v[], int dim)
```
54 La funzione deve leggere da input delle strutture Time (a tal scopo si utilizzi la funzione definita sopra) e salvarle nel vettore v, di dimensione fisica dim. La funzione deve restituire il numero di elementi letti. La lettura termina se l'utente inserisce un tempo con ora negativa.

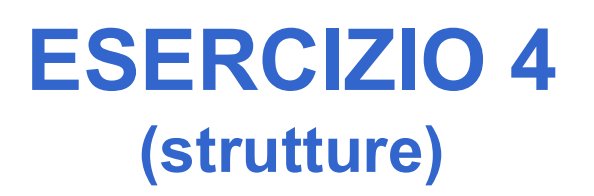

- Si progetti una funzione in grado di calcolare la differenza fra due strutture Time e che restituisca il risultato in termini di una nuova struttura Time
- L'interfaccia della funzione è facilmente desumibile dalle specifiche:

```
Time subtract(Time t1, Time t2);
```
- Due possibili approcci:
	- 1. Trasformare in secondi, eseguire la differenza, trasformare in ore, minuti, secondi
	- 2. Eseguire la sottrazione direttamente tenendo conto dei riporti

#### (strutture)

ESERCIZIO 5<br>
(strutture)<br>
Una compagnia di autobus che effettua servizio su lunghe<br>
distanze vuole realizzare un programma di controllo delle<br>
prenotazioni dei posti. ESERCIZIO 5<br>
(strutture)<br>
Una compagnia di autobus che effettua servizio su lunghe<br>
distanze vuole realizzare un programma di controllo delle<br>
prenotazioni dei posti. ESERCIZIO 5<br>
(strutture)<br>
Una compagnia di autobus che effettua servizio su<br>
distanze vuole realizzare un programma di contro<br>
prenotazioni dei posti.<br>
A tal scopo rappresenta ogni prenotazione tram

**ESERCIZIO 5**<br>
(strutture)<br>
Una compagnia di autobus che effettua servizio su lunghe<br>
distanze vuole realizzare un programma di controllo delle<br>
prenotazioni dei posti.<br>
A tal scopo rappresenta ogni prenotazione tramite un **SERCIZIO 5**<br>
(strutture)<br>
Una compagnia di autobus che effettua servizio su lunghe<br>
distanze vuole realizzare un programma di controllo delle<br>
prenotazioni dei posti.<br>
A tal scopo rappresenta ogni prenotazione tramite una 1023 caratteri, senza spazi) e numero del posto prenotazione interior.<br>
10123 caratteri, senza spazi) e numero del prenotazione framite una<br>
1023 caratteri, senza spazi) e numero del posto prenotato (un<br>
1023 caratteri, se intero). Una compagnia di autobus che effettua servizio su lunghe<br>distanze vuole realizzare un programma di controllo delle<br>prenotazioni dei posti.<br>A tal scopo rappresenta ogni prenotazione tramite una<br>struttura booking contenente distanze vuole realizzare un programma di controllo delle<br>prenotazioni dei posti.<br>A tal scopo rappresenta ogni prenotazione tramite una<br>struttura booking contenente nome del cliente (al massimo<br>1023 caratteri, senza spazi) prenotazioni dei posti.<br>
A tal scopo rappresenta ogni prenotazione tramite una<br>
struttura booking contenente nome del cliente (al massimo<br>
1023 caratteri, senza spazi) e numero del posto prenotato (un<br>
intero).<br>
Le prenota A tal scopo rappresenta ogni prenotazione tramite una<br>struttura booking contenente nome del cliente (al massimo<br>1023 caratteri, senza spazi) e numero del posto prenotato (un<br>intero).<br>Le prenotazioni effettuate vengono regi A tal scopo rappresenta ogni prenotazione tramite una<br>struttura booking contenente nome del cliente (al massimo<br>1023 caratteri, senza spazi) e numero del posto prenotato (un<br>intero).<br>Le prenotazioni effettuate vengono regi

# ESERCIZIO 5<br>
(strutture)<br>
(a) Si realizzi una funzione:<br>
int leggi (booking \* dest) ;<br>
la funzione legge da input una struttura di tipo ESERCIZIO 5 (strutture)

```
int leggi(booking * dest);
```
**ESERCIZIO 5**<br> **(strutture)**<br>
Si realizzi una funzione:<br> **int** Leggi (booking \* dest) ;<br>
La funzione legge da input una struttura di tipo booking<br>
(nome cliente, numero posto) rappresentante una richiesta di<br>
prenotazione, **ESERCIZIO 5**<br>
(strutture)<br>
Si realizzi una funzione:<br>
int leggi (booking \* dest) ;<br>
La funzione legge da input una struttura di tipo booking<br>
(nome cliente, numero posto) rappresentante una richiesta di<br>prenotazione, e pr **ESERCIZIO 5**<br>
(strutture)<br>
Si realizzi una funzione:<br>
int\_leggi (booking \* dest.);<br>
La funzione legge da input una struttura di tipo booking<br>
(nome cliente, numero posto) rappresentante una richiesta di<br>
prenotazione, e p

Si realizzi una funzione:<br>
Si realizzi una funzione:<br>
int leggi (booking \* dest) ;<br>
La funzione legge da input una struttura di tipo booking<br>
(nome cliente, numero posto) rappresentante una richiesta di<br>
prenotazione, e pr (**strutture**)<br>
Si realizzi una funzione:<br>
int leggi (booking \* dest);<br>
La funzione legge da input una struttura di tipo booking<br>
(nome cliente, numero posto) rappresentante una richiesta di<br>
prenotazione, e provvede a memo Si realizzi una funzione:<br>
int leggi (booking \* des<br>
La funzione legge da input una struttura<br>
(nome cliente, numero posto) rappresentan<br>
prenotazione, e provvede a memorizzarla in<br>
Se l'utente inserisce come nome del clie La funzione legge da input una struttura di tipo booking<br>(nome cliente, numero posto) rappresentante una richiesta di<br>prenotazione, e provvede a memorizzarla in dest.<br>Se l'utente inserisce come nome del cliente la stringa La tunzione legge da input una struttura di tipo booking<br>(nome cliente, numero posto) rappresentante una richiesta di<br>prenotazione, e provvede a memorizzarla in dest.<br>Se l'utente inserisce come nome del cliente la stringa

(strutture)

```
ESERCIZIO 5<br>
(strutture)<br>
(b) Si realizzi una funzione:<br>
int assegna (booking list[],
ESERCIZIO 5<br>
(strutture)<br>
(b) Si realizzi una funzione:<br>
int assegna( booking list[],<br>
int dim,<br>
int * lengthList,
                                                      ESERCIZIO 5<br>
(strutture)<br>
a funzione:<br>
booking list[],<br>
int dim,<br>
int * lengthList,<br>
char * name,
                                                      ESERCIZIO 5<br>
(strutture)<br>
a funzione:<br>
booking list[],<br>
int dim,<br>
int * lengthList,<br>
char * name,<br>
int pref)
                                                      CORCIZIO 3<br>
(strutture)<br>
a funzione:<br>
booking list[],<br>
int dim,<br>
int * lengthList,<br>
char * name,<br>
int pref)<br>
e in ingresso l'array di prenotazioni e
                                                      (suddue)<br>
ifunzione:<br>
booking list[],<br>
int dim,<br>
int * lengthList,<br>
char * name,<br>
int pref)<br>
e in ingresso l'array di prenotazioni<br>
sione fisica e logica, e poi il nome d
b) Sirealizzi una funzione:<br>
int assegna (booking list[],<br>
int dim,<br>
int * lengthList,<br>
char * name,<br>
int pref)<br>
La funzione riceve in ingresso l'array di prenotazioni e<br>
la sua dimensione fisica e logica, e poi il nome de
            Silealizzi una lunzione.<br>
assegna (booking list[],<br>
int dim,<br>
int * lengthList,<br>
char * name,<br>
int pref)<br>
unzione riceve in ingresso l'array di prenotazioni e<br>
la sua dimensione fisica e logica, e poi il nome del
```
assegna (booking list[],<br>
int dim,<br>
int \* lengthList,<br>
char \* name,<br>
int pref)<br>
unzione riceve in ingresso l'array di prenotazioni e<br>
la sua dimensione fisica e logica, e poi il nome del<br>
cliente ed il posto da lui indicat int dim,<br>
int \* lengthList,<br>
char \* name,<br>
int pref)<br>
unzione riceve in ingresso l'array di prenotazioni e<br>
la sua dimensione fisica e logica, e poi il nome del<br>
cliente ed il posto da lui indicato. La funzione deve<br>
contr int \* lengthList,<br>char \* name,<br>int pref)<br>unzione riceve in ingresso l'array di prenotazioni e<br>la sua dimensione fisica e logica, e poi il nome del<br>cliente ed il posto da lui indicato. La funzione deve<br>controllare che il po metal and the same,<br>
that \* name,<br>
int pref)<br>
unzione riceve in ingresso l'array di |<br>
la sua dimensione fisica e logica, e p<br>
cliente ed il posto da lui indicato. La<br>
controllare che il posto indicato non<br>
assegnato, ed i

- ESERCIZIO 5<br>
(strutture)<br>
Qualora invece il posto sia ancora libero, la funzione<br>
deve assegnare tale posto al cliente copiando i dati<br>
della prenotazione nell'ultima posizione libera ESERCIZIO 5<br>
(strutture)<br>
lora invece il posto sia ancora libero, la funzione<br>
deve assegnare tale posto al cliente copiando i dati<br>
della prenotazione nell'ultima posizione libera<br>
nell'array, e deve provvedere ad aggiorn ESERCIZIO 5<br>
(strutture)<br>
llora invece il posto sia ancora libero, la funzione<br>
deve assegnare tale posto al cliente copiando i dati<br>
della prenotazione nell'ultima posizione libera<br>
nell'array, e deve provvedere ad aggior ESERCIZIO 5<br>
(strutture)<br>
alora invece il posto sia ancora libero, la funzione<br>
deve assegnare tale posto al cliente copiando i dati<br>
della prenotazione nell'ultima posizione libera<br>
nell'array, e deve provvedere ad aggior **ESERCIZIO 5**<br>
(strutture)<br>
lora invece il posto sia ancora libero, la funzione<br>
deve assegnare tale posto al cliente copiando i dati<br>
della prenotazione nell'ultima posizione libera<br>
nell'array, e deve provvedere ad aggio **ESERCIZIO 5**<br>
(strutture)<br>
Ilora invece il posto sia ancora libero, la funzione<br>
deve assegnare tale posto al cliente copiando i dati<br>
della prenotazione nell'ultima posizione libera<br>
nell'array, e deve provvedere ad aggi **ESERUIZIO 5**<br>
(strutture)<br>
Ilora invece il posto sia ancora libero, la funzione<br>
deve assegnare tale posto al cliente copiando i dati<br>
della prenotazione nell'ultima posizione libera<br>
nell'array, e deve provvedere ad aggi prenotazione. Qualora invece il posto sia ancora libero, la funzione<br>deve assegnare tale posto al cliente copiando i dati<br>della prenotazione nell'ultima posizione libera<br>nell'array, e deve provvedere ad aggiornare<br>correttamente la dime deve assegnare tale posto al cliente copia<br>della prenotazione nell'ultima posizion<br>nell'array, e deve provvedere ad a<br>correttamente la dimensione logica dell<br>questo secondo caso la funzione dev<br>restituire come valore 1, in
- 

```
char * strcpy(char * s, char * ct)
```
che copia ct in s (terminatore compreso).

ESERCIZIO 5<br>
(strutture)<br>
c) Si realizzi un programma main (file main.c) che<br>
chieda all'operatore di inserire una richiesta di<br>
prenotazione (a tal fine si usi la funzione di cui al ESERCIZIO 5<br>
(strutture)<br>
Si realizzi un programma main (file main.c) che<br>
chieda all'operatore di inserire una richiesta di<br>
prenotazione (a tal fine si usi la funzione di cui al<br>
punto a)). ESERCIZIO 5<br>
(strutture)<br>
Si realizzi un programma main (file main.c) che<br>
chieda all'operatore di inserire una richiesta di<br>
prenotazione (a tal fine si usi la funzione di cui al<br>
punto a)).<br>
Il programma deve cercare di ESERCIZIO 5<br>
(strutture)<br>
Si realizzi un programma main (file realizzi un programma main (file realization di inserire una prenotazione (a tal fine si usi la funzione assessed prenotazione tramite la funzione assessed **ESERCIZIO 5**<br>
(strutture)<br>
Si realizzi un programma main (file main.c) che<br>
chieda all'operatore di inserire una richiesta di<br>
prenotazione (a tal fine si usi la funzione di cui al<br>
punto a)).<br>
Il programma deve cercare d **ESERCIZIO 5**<br>
(strutture)<br>
Si realizzi un programma main (file main.c) che<br>
chieda all'operatore di inserire una richiesta di<br>
prenotazione (a tal fine si usi la funzione di cui al<br>
punto a)).<br>
Il programma deve cercare d

(strutture)<br>
Si realizzi un programma main (file main.c) che<br>
chieda all'operatore di inserire una richiesta di<br>
prenotazione (a tal fine si usi la funzione di cui al<br>
punto a)).<br>
Il programma deve cercare di registrare la si realizzi un programma main (file main.c) che<br>chieda all'operatore di inserire una richiesta di<br>prenotazione (a tal fine si usi la funzione di cui al<br>punto a)).<br>Il programma deve cercare di registrare la<br>prenotazione tra Bi realizzi un programma main (file main.c) che<br>chieda all'operatore di inserire una richiesta di<br>prenotazione (a tal fine si usi la funzione di cui al<br>punto a)).<br>Il programma deve cercare di registrare la<br>prenotazione tra chieda all'operatore di inserire una richiesta di<br>prenotazione (a tal fine si usi la funzione di cui al<br>punto a)).<br>Il programma deve cercare di registrare la<br>prenotazione tramite la funzione assegna; qualora<br>l'operazione d prenotazione (a tal fine si usi la funzione di cui al<br>punto a) ).<br>Il programma deve cercare di registrare la<br>prenotazione tramite la funzione assegna; qualora<br>l'operazione di prenotazione fallisca (perché il<br>posto risulta

ESERCIZIO 5<br>
(strutture)<br>
Qualora l'operatore inserisca il nome "fine", il<br>
programma deve terminare; qualora invece venga<br>
inserita la stringa "stampa", il programma deve ESERCIZIO 5<br>
(strutture)<br>
llora l'operatore inserisca il nome "fine", il<br>
programma deve terminare; qualora invece venga<br>
inserita la stringa "stampa", il programma deve<br>
stampare a video le prenotazioni già effettuate. Si ESERCIZIO 5<br>
(strutture)<br>
ilora l'operatore inserisca il nome "fine", il<br>
programma deve terminare; qualora invece venga<br>
inserita la stringa "stampa", il programma deve<br>
stampare a video le prenotazioni già effettuate. Si **ESERCIZIO 5**<br>
(strutture)<br>
stampare a video le prenotazioni già effettuate. Si<br>
programma deve terminare; qualora invece venga<br>
inserita la stringa "stampa", il programma deve<br>
stampare a video le prenotazioni già effettu **ESERCIZIO 5**<br>
(strutture)<br>
Ilora l'operatore inserisca il nome "fine", il<br>
programma deve terminare; qualora invece venga<br>
inserita la stringa "stampa", il programma deve<br>
stampare a video le prenotazioni già effettuate. **ESERCIZIO 5**<br>
(strutture)<br>
lora l'operatore inserisca il nome "fine", il<br>
programma deve terminare; qualora invece venga<br>
inserita la stringa "stampa", il programma deve<br>
stampare a video le prenotazioni già effettuate. S inserita.